## **Постановка задачи:**

## **Поддержание давления с помощью регулируемого основного насоса и нерегулируемого дополнительного.**

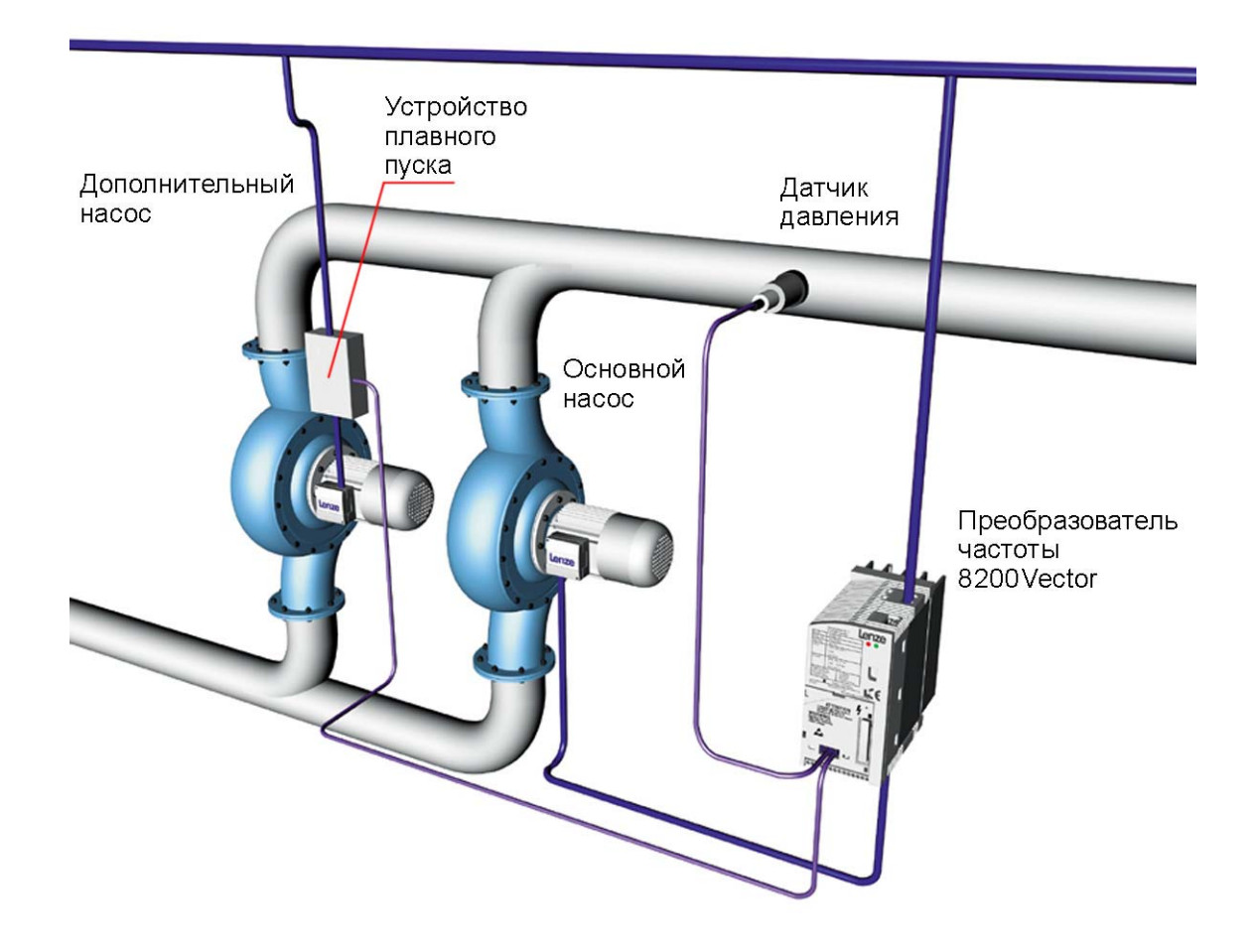

Для решения данной задачи необходимо следующее оборудование:

- преобразователь частоты серии 8200 Vector с модулем входов/выходов Application;

- устройство плавного пуска;
- датчик давления.

Производительность основного насоса регулируется преобразователем частоты серии 8200Vector с модулем входов/выходов Application. ПЧ имеет обратную связь по давлению, которая организована с помощью датчика давления установленного после насосов. Дополнительный насос плавно включается и отключается через устройство плавного пуска.

Постоянно работает основной насос. При увеличении расхода увеличивается скорость работы основного насоса. При достижении заданного порога частоты (Q1 = 45 Гц) в течение заданного времени происходит ввод в работу дополнительного насоса. При этом частота основного снижается до 20Гц (торможение), и затем включается нерегулируемый дополнительный насос. Регулирование давления производится с помощью регулирования скорости вращения основного насоса.

Если при работе основного и дополнительного насосов частота на основном регулируемом насосе снижается ниже заданного порога (Q2 = 15 Гц), то дополнительный насос отключается. Регулирование давления производится только управлением основным насосом.

Для корректной работы насосов и организации логики подключения дополнительного насоса необходим модуль входов/выходов Application. С его помощью будет использовано 3 набора параметров **(PAR 1, PAR 2, PAR 4)** преобразователя частоты. Каждый набор параметров отвечает за определенный режим работы. При достижении порога изменения режима работы преобразователь переходит на работу с другим набором настроек, включает или отключает внутреннее реле и т.д.

**PAR 1** – работа только основного насоса, если больше 45Гц, и больше 30 с, то переход в PAR 2

**PAR 2** – торможение основного насоса, включение дополнительного насоса и переход в PAR 4

**PAR 4** – работа регулируемого основного насоса и дополнительного. Если частота основного насоса меньше 15Гц, то отключение дополнительного насоса и переход в PAR 1.

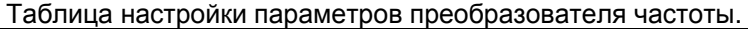

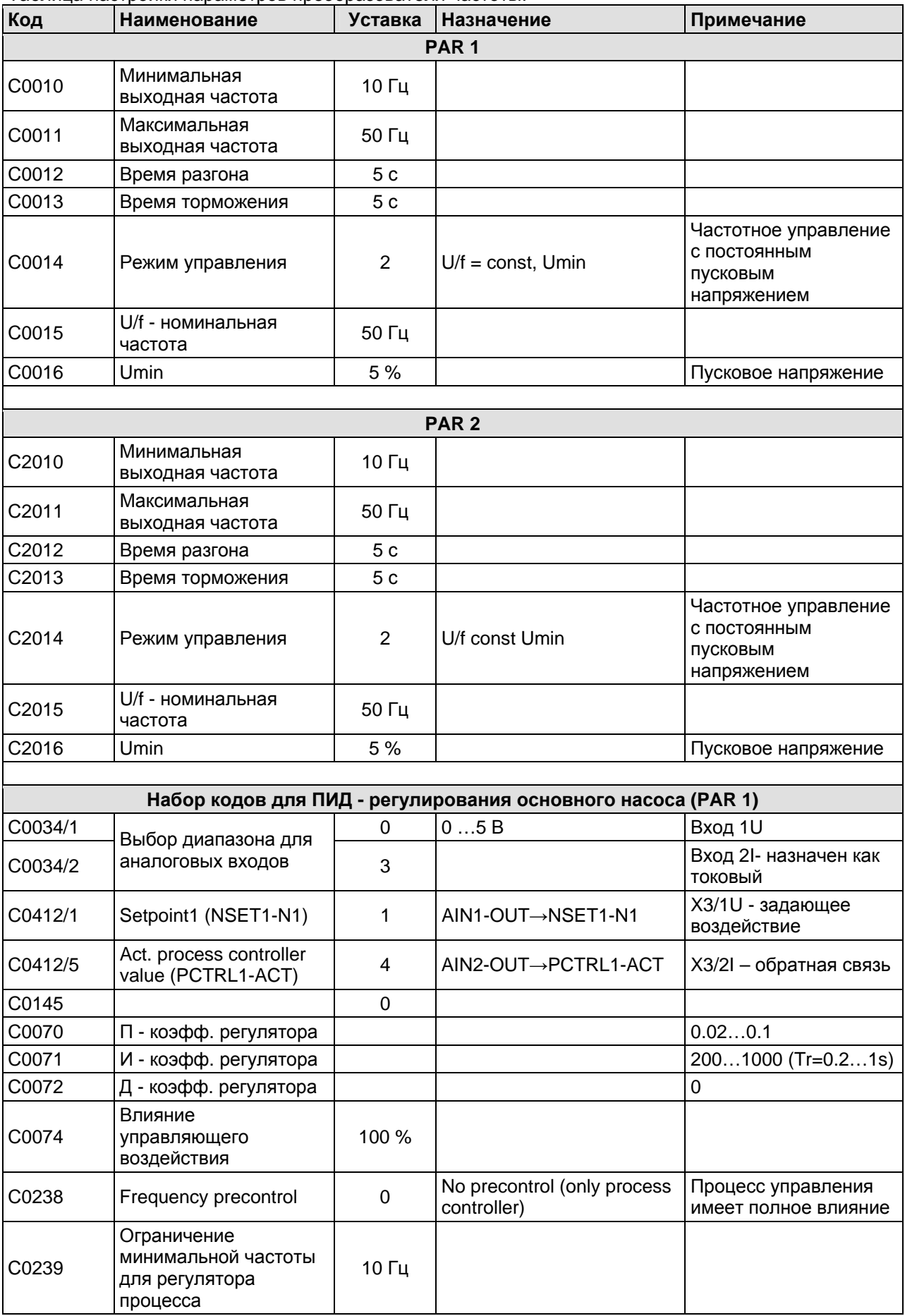

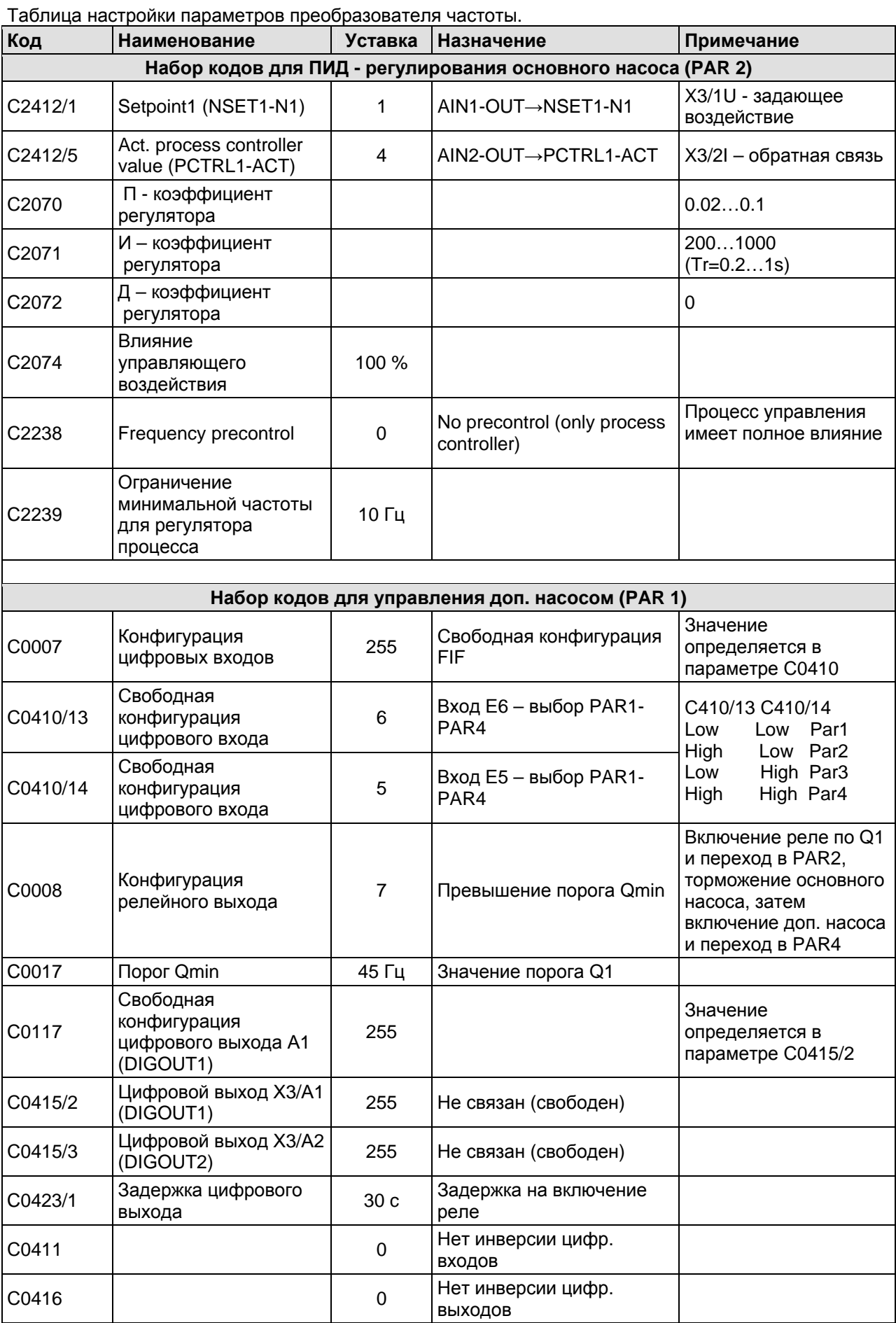

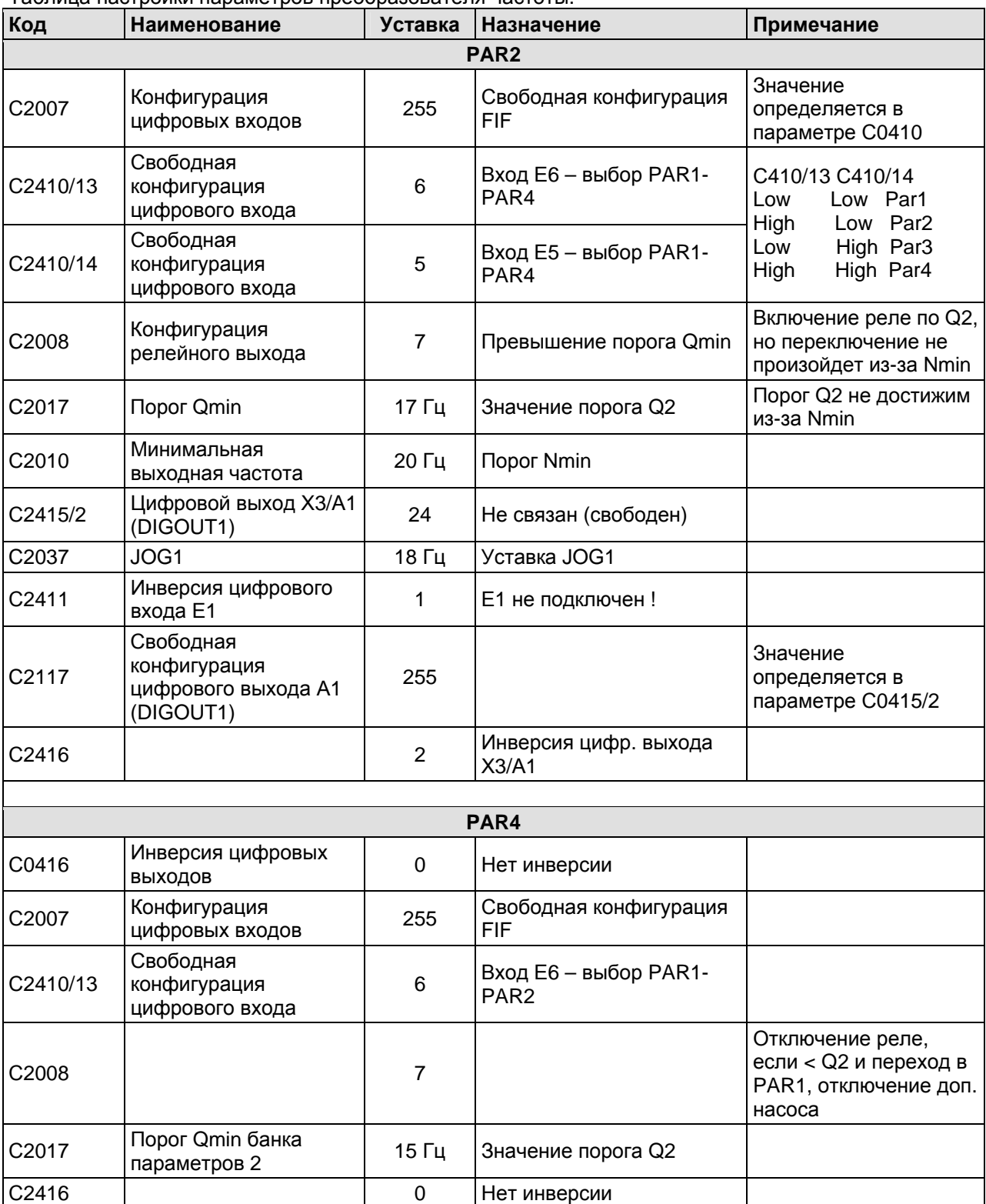

Таблица настройки параметров преобразователя частоты.

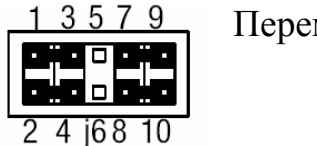

Перемычки **7-9** и **8-10** убрать.

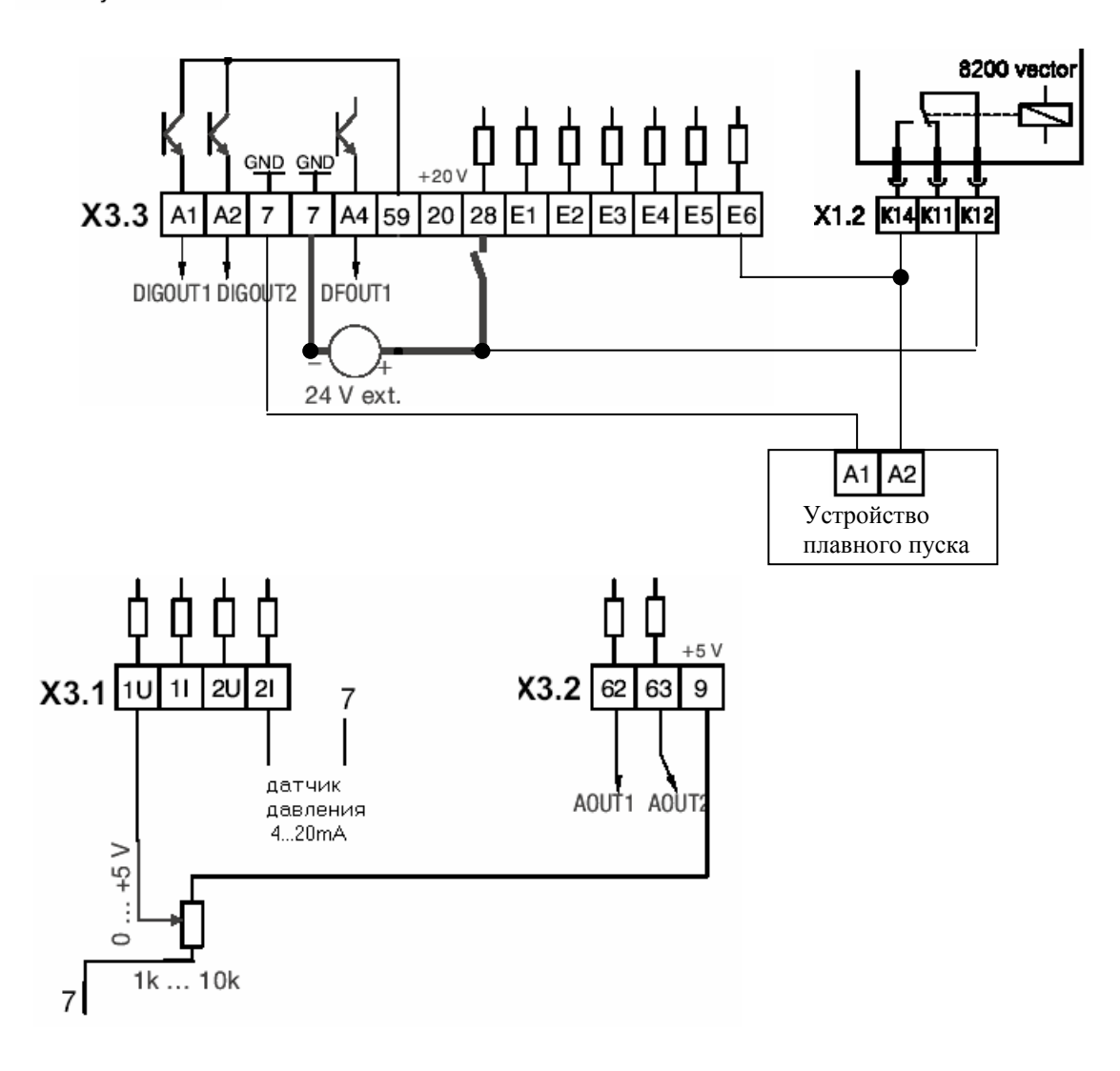